## <span id="page-0-0"></span>**Reference Documents**

This page is the repository for documents that are linked to from other wiki pages. These documents provide detailed information not incorporated directly into the wiki pages.

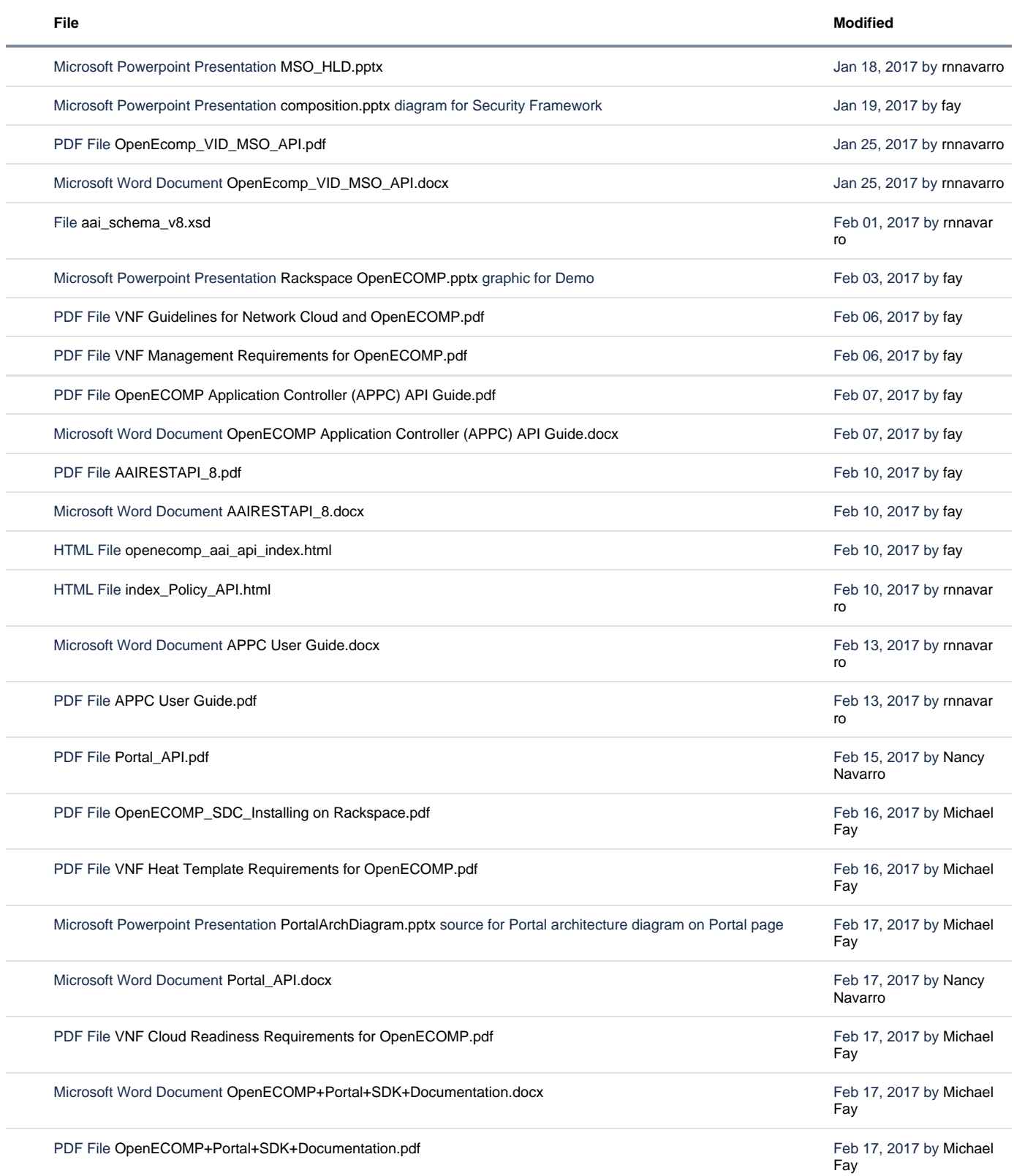

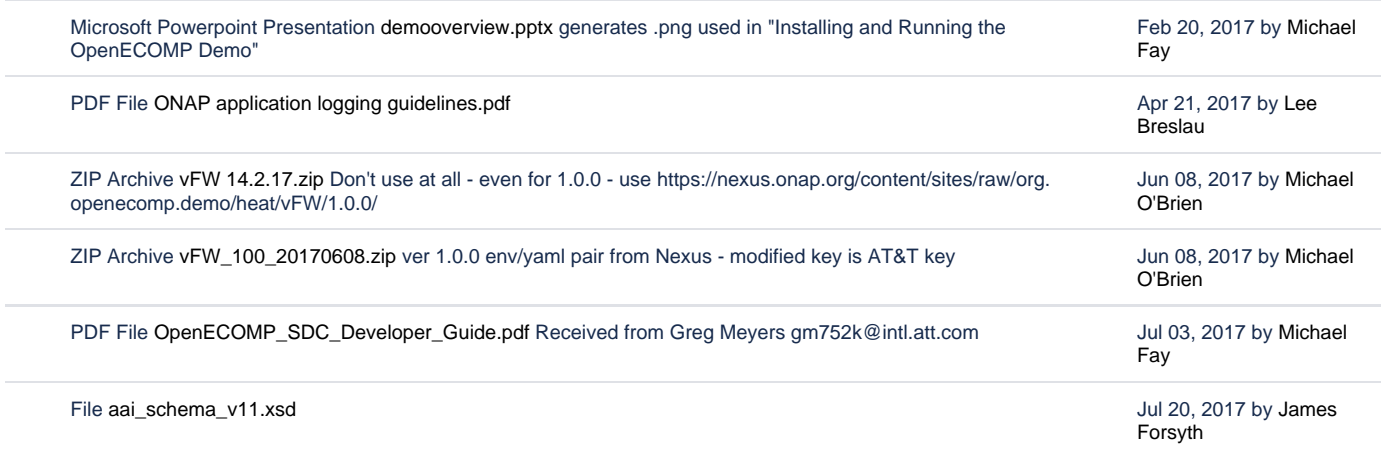

[Download All](https://wiki.onap.org/pages/downloadallattachments.action?pageId=1015849)